# **3.16 Class Notes: Normal Distribution (Day 3) March 16, 2018**

**Do Now:** Check HW Answers. 1.  $x < 7.91$  or  $x > 8.09$ 2. 1.67 std. dev. away from mean, *<sup>z</sup>*‐score: ‐1.67 3a. ‐0.83 b. second test 4. 5. a. 30 b. 2.5% 6. the man in 3rd world country 7. answers vary 8. his brother 9a. 0.67 b. 55.8 inches 10. 7.46 11a. 16% b. 15.85% c. 97.5% ‐‐> 780 women **Homework:** Normal Distribution & z-score Practice WS (posted on my website, mrsdinuzzo.weebly.com) \*\*Stat Unit Test will be on Monday, March 26th!\*\*

**Example 1**: The cholesterol levels for adult males of a specific racial group are normally distributed with a mean of 158.3 and a standard deviation of 6.6. Find *P*(*X* > 150).

Find the *z*‐score of a cholesterol level of 150.

What do you notice about the *z*‐score?

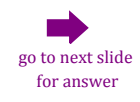

**Example 1**: The cholesterol levels for adult males of a specific racial group are normally distributed with a mean of 158.3 and a standard deviation of 6.6. Find *P*(*X* > 150).

a) Find the *z*‐score.

## $z \approx -1.26$

Notice the *z*-score is not  $\pm 1$ ,  $\pm 2$ ,  $\pm 3$ , so we can not use the Empirical Rule. In order to find this area, you must use your graphing calculator.

So, if *z*‐score is ±1, ±2, ±3, use the Empircal Rule to find a given probability. If not, use your graphing calc and the following steps.

### **Using the graphing calculator to find the area under the curve**

- 1. Clear all equations in  $y =$  and turn off all plots
- 2. Go to WINDOW and enter the following settings\*:

 $Xmin = -4$ ,  $Xmax = 4$ ,  $Xsc = 1$ ,  $Ymin = 0$ ,  $Ymax = 0.5$ ,  $Ysc = 0.25$ \*this will be a helpful window whenever using this process

- 3. Select 2nd [DISTR] (VARS button)
- 4. Arrow over to Draw and select 1:ShadeNorm
- \*\*If one of the boundaries is ‐∞ or ∞, use ‐E99 or E99 Select 2nd [EE] 5. Enter in the lower *z*‐score, upper *z*‐score\*\*

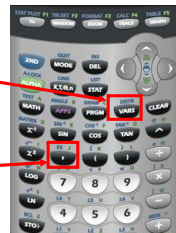

6. For this example, lower = ‐1.26 and upper = E99

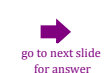

7. The calculator should already have set  $\mu$  = 0 and  $\sigma$  = 1

# **3.16 Class Notes: Normal Distribution (Day 3) March 16, 2018**

This should now be displayed on your calculator:

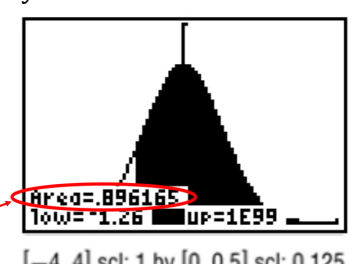

Area ≈ .896, so the probability a man's cholesterol is greater than 150 is 89.6%

 $[-4, 4]$  scl: 1 by  $[0, 0.5]$  scl: 0.125

*Note*: In order to clear this display before drawing a new area, select 2nd [DRAW] (program button). Then select 1:ClrDraw.

**Example 2:** The cholesterol levels for adult males of a specific racial group are normally distributed with a mean of 158.3 and a standard deviation of 6.6. Find  $P(145 < X < 165)$ .

## **Another Calculator Method**:

- 1. Select 2nd [DISTR]
- 2. Select 2:normalcdf(
- 3. Enter in the lower *z*‐score, upper *z*‐score
- 4. Select Paste, then press Enter

The calculator should automatically list  $\mu = 0$  and  $\sigma = 1$ , which are the standardized mean and standard deviation. If you have a TI‐83, you may need to enter them yourself. Simply enter the values so they always appear in the following order: normalcdf(lower, upper, μ, σ)  $\frac{1}{2}$  or next slide for answer

**Example 2:** The cholesterol levels for adult males of a specific racial group are normally distributed with a mean of 158.3 and a standard deviation of 6.6. Find *P*(145 < *X* < 165).

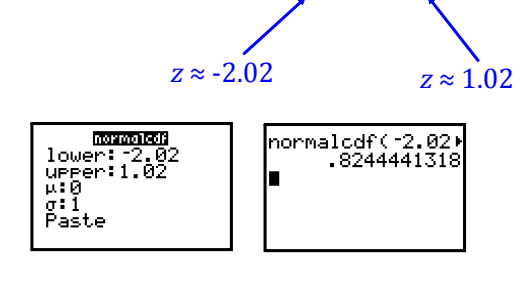

 $P(145 < X < 165) = 82.4\%$ 

**Practice:** Admission prices for movies are normally distributed. The average admission charge for a movie is \$8.12. If the standard deviation is \$0.79, what is the probability that a randomly selected admission is *less than* \$6.50?

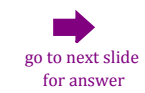

## **3.16 Class Notes: Normal Distribution (Day 3) March 16, 2018**

**Practice:** Admission prices for movies are normally distributed. The average admission charge for a movie is \$8.12. If the standard deviation is \$0.79, what is the probability that a randomly selected admission is *less than* \$6.50?

 $z \approx -2.05$ 

2.02%

**Practice:** The life spans of a certain tread of tire are normally distributed with a mean of 31,066 miles and a standard deviation of 1,644 miles.

a) Find *P*(30,000 < *X* < 32,000)

b) Find *P*(*X* > 34,000)

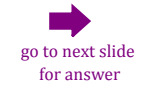

**Practice:** The life spans of a certain tread of tire are normally distributed with a mean of 31,066 miles and a standard deviation of 1,644 miles.

a) Find *P*(30,000 < *X* < 32,000)

 $z \approx -0.65$  $z \approx 0.57$ 46.8%

b) Find *P*(*X* > 34,000)

 $z \approx 1.78$  4.8%

**Practice Worksheet**